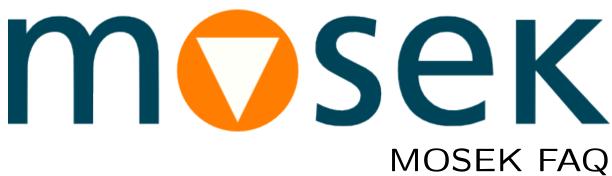

Release 10.1.28

MOSEK ApS

11 March 2024

## Contents

| 1 | Tech         | mical Issues                                                                          | 1      |
|---|--------------|---------------------------------------------------------------------------------------|--------|
|   | 1.1          | How do I dump the problem to a file to attach with my support question?               | 1      |
|   | 1.2          | I am using a third-party interface to MOSEK. How do I set solver parameters and other |        |
|   |              | options?                                                                              | 3      |
|   |              | 1.2.1 CVXPY                                                                           | 3      |
|   |              | 1.2.2 YALMIP                                                                          | 3      |
|   |              | 1.2.3 CVX                                                                             | 4      |
|   |              | 1.2.4 JuMP                                                                            | 4      |
|   |              | 1.2.5 CVXOPT                                                                          | 4      |
|   |              | 1.2.6 Pyomo                                                                           | 4      |
|   |              | 1.2.7 amplpy                                                                          | 5      |
|   |              | 1.2.8 CVXR                                                                            | 5      |
|   |              | 1.2.9 PuLP                                                                            | 5      |
|   | 1.3          | How do I find my exact MOSEK version?                                                 | 6      |
|   | $1.3 \\ 1.4$ | MOSEK is ignoring the limit on the number of threads.                                 | 6      |
|   | $1.4 \\ 1.5$ | When using the Python interface I get a RuntimeWarning: Item size computed from the   | U      |
|   | 1.5          |                                                                                       | G      |
|   | 1.6          | PEP 3118                                                                              | 6<br>7 |
|   | _            | The Python API or Python Fusion API will not accept a numpy array, only a list        |        |
|   | 1.7          | Python AttributeError: Task object has no attribute Taskobj                           | 7      |
|   | 1.8          | Can the C API be used from Fortran?                                                   | 7      |
|   | 1.9          | Can MOSEK run on virtualized server such as VmWare server?                            | 7      |
|   | 1.10         | How do I write an MPS file using GAMS and MOSEK?                                      | 7      |
|   | 1.11         | Does MOSEK work with MinGW?                                                           | 7      |
|   | 1.12         | Does MOSEK support Cygwin?                                                            | 8      |
|   | 1.13         | Can MOSEK exploit GPU?                                                                | 8      |
| 2 | Insta        | allation and configuration                                                            | 9      |
| _ | 2.1          | On Mac OS I get errors about missing libmosek64.10.1.dylib or similar files           | 9      |
|   | 2.2          | Errors running the install script on Mac OS: missing otool                            | 9      |
|   | 2.3          | Security exceptions in Mac OS 10.15+                                                  | 9      |
|   | 2.4          | In MATLAB on Windows I get Invalid MEX-file mosekopt.mexw64: The specified            |        |
|   |              | module could not be found                                                             | 10     |
|   | 2.5          | I cannot link a C++ Fusion application on Windows: error LNK2038                      | 10     |
|   | 2.6          | error: could not create 'build': Access is denied                                     | 10     |
|   | 2.7          |                                                                                       | 10     |
|   | 2.8          |                                                                                       | 10     |
|   | 2.9          |                                                                                       | 11     |
|   | 2.10         | ,                                                                                     | 11     |
|   |              |                                                                                       |        |
| 3 |              | 8                                                                                     | 12     |
|   | 3.1          | MOSEK is not solving my quadratic optimization problem fast enough. What should I do? |        |
|   | 3.2          |                                                                                       | 12     |
|   | 3.3          | ( )                                                                                   | 12     |
|   | 3.4          | Why does MOSEK not report a dual solution when I have solved a mixed integer problem? |        |
|   | 3.5          |                                                                                       | 13     |
|   | 3.6          |                                                                                       | 13     |
|   | 3.7          | Can the MOSEK interior-point optimizers be hot-started?                               | 13     |

|   | 3.8  | What is the best hardware for MOSEK?                                                 | 13 |
|---|------|--------------------------------------------------------------------------------------|----|
|   | 3.9  | Why do not I get a good speedup when using multiple threads?                         | 13 |
|   | 3.10 |                                                                                      | 14 |
|   | 3.11 |                                                                                      | 14 |
|   | 3.12 |                                                                                      | 15 |
|   | 3.13 | Is the mixed integer optimizer parallelized in MOSEK?                                | 15 |
|   | 3.14 |                                                                                      | 15 |
|   | 3.15 |                                                                                      | 15 |
| 4 | Lice | nse Management                                                                       | 16 |
|   | 4.1  | I have a problem setting up a floating license server                                | 16 |
|   | 4.2  | My license file says VER=8.0. Can I use version 8.1?                                 | 16 |
|   | 4.3  | The Optimization Toolbox for Matlab says license has expired although I downloaded a |    |
|   |      | new one                                                                              | 16 |
|   | 4.4  | Do I want a floating license or a server (node-locked) license?                      | 16 |
|   | 4.5  | I have one floating license. How many processes/threads can I use?                   | 16 |
|   | 4.6  | Does the licensing software make some sort of a network connection to MOSEK to       |    |
|   |      |                                                                                      | 16 |
|   | 4.7  |                                                                                      | 17 |
|   | 4.8  | <b>↓</b>                                                                             | 17 |
|   | 4.9  |                                                                                      | 17 |
|   | 4.10 | 9 ,                                                                                  | 17 |
|   | 4.11 |                                                                                      | 17 |
|   | 4.12 | Is it possible to use MOSEK with a floating license on a machine detached from the   |    |
|   |      |                                                                                      | 17 |
|   | 4.13 | V                                                                                    | 18 |
|   | 4.14 | 1                                                                                    | 18 |
|   | 4.15 | Can I use the same personal academic license on more than machine?                   | 18 |
| 5 | Miso |                                                                                      | 19 |
|   | 5.1  | Where is the user manual, API reference, PDF versions, examples?                     |    |
|   | 5.2  | How do I cite MOSEK in an academic publication?                                      | 19 |

## Technical Issues

1.1 How do I dump the problem to a file to attach with my support question?

Just before or after optimization do:

| Fusion API    | C++      | <pre>M-&gt;writeTask("dump.task.gz");</pre>                                                                                                    |
|---------------|----------|----------------------------------------------------------------------------------------------------|
|               | Java     | <pre>M.writeTask("dump.task.gz");</pre>                                                                                                    |
|               | .NET     | <pre>M.WriteTask("dump.task.gz");</pre>                                                                                                    |
|               | Python   | M.writeTask("dump.task.gz")                                                                                                    |
| Optimizer API | C        | MSK_writedata(task, "dump.task.gz");                                                                                                    |
| -             | Java     | <pre>task.writedata("dump.task.gz");</pre>                                                                                                    |
|               | .NET     | task.writedata("dump.task.gz");                                                                                                    |
|               | Python   | task.writedata("dump.task.gz")                                                                                                    |
|               | Julia    | writedata(task, "dump.task.gz")                                                                                                    |
|               | Rust     | <pre>task.write_data("dump.task.gz")?;</pre>                                                                                                    |
| MATLAB Toolbo | OX       | <pre>mosekopt('write(dump.task.gz)',prob)</pre>                                                                                                    |
| Rmosek        |          | r <- mosek_write(prob, "dump.task.gz")                                                                                                    |
| Command line  |          | mosek input_file -out dump.task.gz                                                                                                    |
| Third party   | CVX      | <pre>cvx_solver_settings('write', 'dump.task.gz')</pre>                                                                                                    |
|               | AMPL     |                                                                                                    |
|               |          | option mosek_auxfiles rc;                                                                                                    |
|               |          | option mosek_auxilies it, option mosek_options 'writeprob=dump.task.gz';                                                                                                    |
|               |          |                                                                                                    |
|               |          | solve;                                                                                                    |
|               | CVXPY    | much column to the mail and the mail and the |
|               | YALMIP   | <pre>prob.solve(solver=MOSEK, save_file="dump.task.gz") sdpsettings('mosektaskfile', 'dump.task.gz')</pre>                                                                                                    |
|               | JuMP     | supsettings ( mosektaskille , dump.task.gz )                                                                                                    |
|               | <=0.18   |                                                                                                    |
|               | ~ 0.16   | JuMP.build(model)                                                                                                    |
|               |          | Mosek.writedata(internalmodel(model).task,                                                                                                    |
|               |          | "dump.task.gz")                                                                                                    |
|               |          |                                                                                                    |
|               | JuMP     |                                                                                                    |
|               | >=0.19   | indirect model model =                                                                                                    |
|               |          | Model(with_optimizer(Mosek.Optimizer))                                                                                                    |
|               |          | after optimize! do:                                                                                                    |
|               |          | -                                                                                                    |
|               |          | MOI.write_to_file(backend(model).optimizer.model,                                                                                                    |
|               |          | "dump.task.gz")                                                                                                    |
|               |          |                                                                                                    |
|               |          | <pre>direct model: model = direct_model(Mosek.Optimizer())</pre>                                                                                                    |
|               |          | before or after optimize! do:                                                                                                    |
|               |          | MOI.write_to_file(backend(model), "dump.task.gz")                                                                                                    |
|               | Pyomo    | solversolver_model.writedata("dump.task.gz")                                                                                                    |
|               | 5.6.2+   |                                                                                                    |
|               | PuLP     | <pre>prob.solve(solver=MOSEK(task_file_name = 'dump.</pre>                                                                                                    |
|               | (master) | task.gz'))                                                                                                    |
| L             |          |                                                                                                    |

# 1.2 I am using a third-party interface to MOSEK. How do I set solver parameters and other options?

Here are instructions for some interfaces we are aware of. They may become outdated as the interfaces evolve.

#### 1.2.1 CVXPY

Applies to CVXPY at least version 1.3.1. When invoking the solver, pass a dictionary mosek\_params with pairs parameter: value. For example

Listing 1.1: Setting MOSEK options from CVXPY.

will set the time limit to 100s and force the interior-point solver to solve the dual. See the C Optimizer API manual for parameter names and values.

(In older versions of CVXPY it may be impossible to use a string as the value of a parameter, in this case use mosek.solveform.dual, i.e. constants from the Python Optimizer API).

To enable log use verbose=True. To retrieve basic solution instead of interior-point solution (for linear problems) use bfs=True.

#### **1.2.2 YALMIP**

Pass options using sdpsettings. For example

Listing 1.2: Setting MOSEK options from YALMIP.

will set the time limit to 100s and force the interior-point solver to solve the dual. See the **MOSEK** Optimization Toolbox for MATLAB manual for parameters and values.

To enable log set verbose.

To save the MOSEK input (prob structure) to the file called mosekdebug.m set savedebug.

To save an internal MOSEK data file to one of the supported file formats set mosektaskfile to the file name.

#### 1.2.3 CVX

Set parameters using cvx\_solver\_settings. For example

Listing 1.3: Setting **MOSEK** options from CVX.

will set the time limit to 100s and force the interior-point solver to solve the dual. See the **MOSEK** Optimization Toolbox for MATLAB manual for parameters and values.

Use write option to specify where to save the problem data.

#### 1.2.4 JuMP

This example applies to JuMP version at least 0.19. Set parameters when creating the solver using full generic names. For example

Listing 1.4: Setting MOSEK options from JuMP.

will set the time limit to 100s and force the interior-point solver to solve the dual. See the C API manual for parameters and values.

Use LOG=0 to disable log output.

#### 1.2.5 **CVXOPT**

Pass options through the dictionary solvers.options['mosek']. For example

Listing 1.5: Setting MOSEK options from CVXOPT.

will set the time limit to 100s and force the interior-point solver to solve the dual. See the Python Optimizer API manual for parameter names and values.

#### 1.2.6 Pyomo

When invoking the solver, pass a dictionary options with pairs parameter: value. Parameter names should be passed as strings starting with iparam, dparam or sparam and the value should be of the corresponding type int, float or string. For example

Listing 1.6: Setting MOSEK options from Pyomo.

```
with SolverFactory("mosek") as solver:
    # options - MOSEK parameters dictionary, using strings as keys (optional)
    # tee - write log output if True (optional)
    # soltype - accepts three values : bas, itr and itg for basic,
```

(continues on next page)

will set the time limit to 100s and force the interior-point solver to solve the dual. See the Python Optimizer API manual for parameter names and values.

Use tee=True to enable MOSEK log output.

#### 1.2.7 amplpy

Set the option mosek\_options to a space-separated string param1=value1 param2=value2 etc. For example

Listing 1.7: Setting MOSEK options from amplpy.

will set verbosity level to 2, time limit to 100s and force the interior-point solver to solve the dual. See the **MOSEK** Command-line Tool manual for parameter names and values.

#### 1.2.8 CVXR

The following illustration applies to CVXR version 1.0. In addition to the default parameters for the CVXR solve function, MOSEK specific parameters can be set by passing integer/double/string parameters in their own separate lists, as shown in the code below.

Listing 1.8: Setting MOSEK options from CVXR.

```
# iparam: integer parameters (similar names for double and string parameters)
iparam <- list()
iparam$MSK_IPAR_INTPNT_SOLVE_FORM="MSK_SOLVE_DUAL"
result <- solve(prob, solver="MOSEK", verbose=TRUE, iparam=iparam)</pre>
```

This code example illustrates how to set the relevant iparam to force the interior-point solver to solve the dual. Also check the CVXR documentation for MOSEK parameters.

#### 1.2.9 PuLP

This applies to current master branch of PuLP. When invoking the solver, pass a dictionary options with pairs parameter: value. For example:

Listing 1.9: Setting  $\mathbf{MOSEK}$  options from PuLP.

will set the time limit to 100s and force the dual simplex optimizer. Instead of passing the enumeration type objects as keys to the dictionary as shown above, one could use the generic names of MOSEK parameters as strings to play the role of keys in the dictionary. For example, use options = {"MSK\_DPAR\_OPTIMIZER\_MAX\_TIME": 100} to achieve the same effect as before. See the Python Optimizer API manual for parameter names (including the generic MOSEK names for the each parameter) and values.

Use msg=True to enable MOSEK log output.

### 1.3 How do I find my exact MOSEK version?

| Fusion API    | C++    | <pre>mosek::fusion::Model::getVersion();</pre>         |
|---------------|--------|--------------------------------------------------------|
|               | Java   | <pre>mosek.fusion.Model.getVersion();</pre>            |
|               | .NET   | <pre>mosek.fusion.Model.GetVersion();</pre>            |
|               | Python | mosek.fusion.Model.getVersion()                        |
| Optimizer API | С      | MSK_getversion(&major, &minor, &rev);                  |
|               | Java   | <pre>mosek.Env.getversion(major, minor, rev);</pre>    |
|               | .NET   | mosek.Env.getversion(out major, out minor, out         |
|               |        | rev);                                                  |
|               | Python | mosek.Env.getversion()                                 |
|               | Julia  | Mosek.getversion()                                     |
|               | Rust   | mosek::get_version(& mut major, & mut minor, & mut     |
|               |        | rev)?;                                                 |
| MATLAB        |        | <pre>[r, res] = mosekopt('version'); res.version</pre> |
| R             |        | ver <- mosek_version()                                 |
| Command line  |        | mosek -v                                               |

#### 1.4 MOSEK is ignoring the limit on the number of threads.

There are a few possible explanations:

- (Only relevant up to MOSEK 9.3). If you are using the conic optimizer, the number of threads should be set before the first optimization. After that the thread pool is reserved for the process and its size will not be affected by subsequent changes of the parameter. It will only be possible to switch between using all those threads and a single-threaded run.
- If you are using Python, it is possible that numpy, and not the MOSEK optimizer, is using many threads. Set the environment variable MKL\_NUM\_THREADS. For more information on limiting the thread usage in numpy see for example this thread or this one.

# 1.5 When using the Python interface I get a RuntimeWarning: Item size computed from the PEP 3118.

This is caused by a bug in the CTypes module in Python 2.7 and 3.x, related to Issue 10744 and Issue 10746. These issues are only registered as being related to Python 3.1+, but the ctypes code from 3.x is routinely back-ported to 2.7. The problem is that CTypes reports the size and shape of arrays correctly, but provides a wrong element formatting string: Numpy and other libraries may check this and issue a warning. The bug appears to be harmless; we know of no cases where the invalid information is used.

# 1.6 The Python API or Python Fusion API will not accept a numpy array, only a list.

The Python interfaces accept numpy arrays. The problem here is most likely that the numpy array is of wrong type, usually int instead of float where MOSEK expects floating-point data. Use dtype=float when constructing the array, if necessary. Moreover, the argument must be an actual numpy array and not, for instance, a slice or another indirect view of a part of the array.

### 1.7 Python AttributeError: Task object has no attribute Taskobj

If accessing a task object in Python generates an error such as

AttributeError: 'Task' object has no attribute '\_Task\_\_obj'

then most likely the task object had already been (manually or automatically) garbage collected at the time of the call. Typically you are trying to use the task object outside of the with scope where it was created. You should track the structure of your code for such issues.

#### 1.8 Can the C API be used from Fortran?

MOSEK has no official support for FORTRAN, but if the FORTRAN compiler supports C calling convention it should be possible use to the C API. The appropriate FORTRAN compiler documentation will have to tell you how to do it.

#### 1.9 Can MOSEK run on virtualized server such as VmWare server?

Yes, MOSEK runs fine on a virtualized server. However, particularly when solving large problems, MOSEK can exploit all the resources of computer and hence using a virtualized server may cost performance. If performance is important it is recommended to test whether MOSEK runs as fast on the virtualized server as on a native server for the relevant applications.

### 1.10 How do I write an MPS file using GAMS and MOSEK?

GAMS can write native MPS files but they do not include any nonlinear information so they are not useful for nonlinear problems. However, it is possible to write MPS files using MOSEK as follows. Create a file name mosek.opt that has the content

 ${\tt MSK\_SPAR\_DATA\_FILE\_NAME~somename.mps}$ 

and then execute the command gams mygamsprogram. MOSEK should now write the file somename. mps.

#### 1.11 Does MOSEK work with MinGW?

Yes. MOSEK includes libraries that are compatible with MinGW-w64. Applications built with MinGW should link with libmosek64\_\*.a. The native import library (.lib) will not work on 64bit Windows.

### 1.12 Does MOSEK support Cygwin?

No. Cygwin is not supported. An alternative to using Cygwin is the use of MinGW toolchain that is supported by MOSEK.

### 1.13 Can MOSEK exploit GPU?

No. GPUs are not particularly well-suited for implementing sparse linear algebra like the one in a general-purpose interior-point solver. We are watching it closely but there is no indication GPUs can become useful for MOSEK or similar optimizers in near future. See for example this stackexchange answer.

## Installation and configuration

If you cannot find the answer here check also the *Installation* section of your APIs manual for possibly more troubleshooting tips.

## 2.1 On Mac OS I get errors about missing libmosek64.10.1.dylib or similar files.

Most likely you forgot to run the Mac OS installation script as described in the installation manual. Go to the bin directory of your MOSEK installation and run

```
python install.py
```

### 2.2 Errors running the install script on Mac OS: missing otool.

If running the install.py script produces errors such as:

```
xcrun: error: invalid active developer path (/Library/Developer/CommandLineTools), umissing xcrun at: /Library/Developer/CommandLineTools/usr/bin/xcrun ...

CalledProcessError: Command '['otool', '-L', '/users/username/mosek/10.0/tools/uplatform/osx64x86/bin/MOSEKLM']' returned non-zero exit status 1
```

then you need to install the command line tools, in particular otool. Depending on the OS version, this should be possible with one of the commands:

```
xcode-select --install xcode-select --switch /Library/Developer/CommandLineTools
```

### 2.3 Security exceptions in Mac OS 10.15+

If an attempt to run **MOSEK** on Mac OS 10.15 (Catalina) and later produces security exceptions (developer cannot be verified and similar) then use xattr to remove the quarantine attribute from all **MOSEK** executables and binaries. This can be done in one go with

```
xattr -dr com.apple.quarantine mosek
```

where mosek is the folder which contains the full MOSEK installation or MOSEK binaries. See https://themosekblog.blogspot.com/2019/12/macos-1015-catalina-mosek-installation.html for more information. If that does not help, use the system settings to allow running arbitrary unverified applications.

# 2.4 In MATLAB on Windows I get Invalid MEX-file ...mosekopt.mexw64: The specified module could not be found.

Most likely the folder with MOSEK DLLs, ...\win64x86\bin or ...\win32x86\bin, is not in the environment variable PATH and the shared libraries cannot be found. Add this folder to the environment variable PATH. You can also do it inside MATLAB using the seteny command.

## 2.5 I cannot link a C++ Fusion application on Windows: error LNK2038.

The *Fusion* library we pre-built and distribute for convenience is built in **StaticRelease** mode. Attempt to link it with an application built in **DynamicDebug** mode will result in errors such as:

The most robust solution is to import the *Fusion* source code from directly into your project and compile within the project with whatever compiler and linker settings are required.

#### 2.6 error: could not create 'build': Access is denied

If an attempt to install the Python interface results in an error such as

```
error: could not create 'build': Access is denied
```

then you have no write permissions to the folder where **MOSEK** is installed. This can happen for example if the package was installed by an administrator, and a user is trying to set up the Python interface. One solution is to install **MOSEK** in another location. Another solution is to specify the location of the build folder in a place the user can write to, for example:

python setup.py build --build-base=SOME\_FOLDER install --user

### 2.7 How to use toolbox on Apple M1/M2?

The choice of toolbox is determined by the architecture of your MATLAB.

- If you use a MATLAB installation native for Apple Silicon (MACA64, officially available from R2023b) then use the osxaarch64 installation of MOSEK and the toolbox from there.
- If you use a MATLAB installation for Intel (MACI64, runs via Rosetta) then install and use the toolbox form the osx64x86 distribution of MOSEK. (You can still install and use the osxaarch64 MOSEK for other applications outside of MATLAB).

### 2.8 How to use MOSEK in a Google Colab notebook?

Install MOSEK using pip in a code block:

```
!pip install Mosek
```

The default location for the license file is

```
/root/mosek/mosek.lic
```

inside the internal filesystem of the notebook.

### 2.9 How to use a MOSEK license in a GitHub CI/CD pipeline?

If MOSEK is used in a project being tested in a GitHub CI/CD then it may be necessary to provide a MOSEK license to the pipeline. This should be done without releasing the license content publicly. The recommended way is to use secret variables. Here is an outline.

Go to Project > Settings > Secrets > Actions > Actions secret > Add secret and create a secret called MSK\_LICENSE with content:

```
START_LICENSE\n
FEATURE PTS ....
...
here copy the text of the "FEATURE" sections in the license ...
...
...
...
END_LICENSE\n
```

that is the text of the license features from the license file, surrounded by START\_LICENSE\n and END\_LICENSE\n tags.

This secret variable can then be used to initialize an environment variable MOSEKLM\_LICENSE\_FILE. For example, a section of a python-app.yml file could look as follows:

```
- name: Setup MOSEK & Run Tests
env:

MOSEKLM_LICENSE_FILE: ${{ secrets.MSK_LICENSE }}

run: |

pytest -sv
```

On runtime **MOSEK** checks the environment variable MOSEKLM\_LICENSE\_FILE to look for a license (see Licensing Guide), and in this case it will just consume the license embedded in the variable's text.

# 2.10 Rmosek: "Error in mosek(prob, opts): Unknown exported object to be built"

Simply calling install.packages("Rmosek") will install a meta-package from the CRAN repository. Loading this meta-package and calling mosek(prob, opts) will result in the said error. To resolve the error, you must complete the installation procedure as shown below (followed by a re-start of the R-session):

```
mosek_attachbuilder("<MSKHOME>/mosek/<VERSION>/tools/platform/<PLATFORM>/bin/")
install.rmosek()
```

Note that the CRAN package is due to be removed from CRAN. Follow the installation instructions in Rmosek install guide.

### Modeling Issues

For a general introduction to conic modeling and practical hints for formulating optimization problems, including numerical issues, see the Modeling Cookbook.

# 3.1 MOSEK is not solving my quadratic optimization problem fast enough. What should I do?

Please read our white paper a section in the Modeling Cookbook. Most likely the tricks described in that paper can help you solve your quadratic optimization problem much faster. We recommend formulating quadratic problems in conic form and, in the financial optimization setting, exploiting the factor model structure.

### 3.2 Can MOSEK solve nonconvex problems?

MOSEK cannot solve continuous non-convex optimization problems, and if non-convexity is detected, the solver will terminate. All continuous conic problems one can formulate in MOSEK are convex by construction; the remark about detecting non-convexity applies only to QO and QCQO problems.

Integer variables are the only allowed type of non-convexity and the mixed-integer solver will be invoked in this case.

# 3.3 Can MOSEK handle SOS (or SOS2) sets in mixed integer optimization?

MOSEK has no special support for SOS1 or SOS2 (special ordered sets), but they can easily be implemented with linear constraints of the form  $x_1 + x_2 + ... \le 1$  and similar.

# 3.4 Why does MOSEK not report a dual solution when I have solved a mixed integer problem?

In general, the dual problem corresponding to a mixed-integer problem is not well-defined. In some cases the desired *dual solution* is the one obtained by fixing all integer variables at their optimal solution values and re-solving the problem with the continuous optimizer.

### 3.5 How big problems can MOSEK solve?

The **MOSEK** API will accept, as a rule of thumb, up to  $2^{31} \approx 2 \cdot 10^9$  variables and constraints and up to  $2^{63} \approx 10^{18}$  nonzeros (details can vary and there can be additional restrictions depending on the API). That sets the theoretical limit on the input size. **MOSEK** has been successfully used to solve practical problems with tens of millions of variables/constraints as well as with billions of nonzeros.

In practice the solver's performance will depend on the sparsity (number of nonzeros), structure (positions of nonzeros), how well the problem can be presolved, and other factors, so it is not just a simple function of the number of variables or constraints.

For mixed-integer problems the relation between size and solvability is even less direct, since one can easily construct MIPs with millions of variables that solve efficiently as well as MIPs with hundreds of variables that most likely will not be solved to optimality within the predicted lifetime of Earth by any solver.

# 3.6 Can I get the solution MOSEK produces in every iteration of the optimizer?

Not for continuous problems. Since MOSEK transforms the problem before starting to solve it, the intermediate solution values may make little sense in the context of the user-specified problem, and moreover they are typically not even feasible. These solution values are not made available.

For mixed-integer problems new integer feasible points can be obtained through a callback function.

### 3.7 Can the MOSEK interior-point optimizers be hot-started?

No, since there are no known generally reliable ways to hot-start interior-point methods. This is an open research topic.

#### 3.8 What is the best hardware for MOSEK?

**MOSEK** runs best on physical hardware with fast RAM and a fast CPU. Low latency RAM and a good memory controller seem to have the greatest impact on runtime, followed closely by a fast CPU.

MOSEK will take advantage of threading in a variety of places, but for one smallish optimization problem a fast CPU with a high clock speed using one thread will perform best. For large optimization problems using multiple threads is often beneficial. However, the optimal number of threads is problem specific.

Finally, the amount of RAM is problem dependent.

### 3.9 Why do not I get a good speedup when using multiple threads?

There are many reasons why a good speedup cannot be achieved when using more threads. Some of them are:

- Not all operations can be parallelized, as for instance the presolve phase.
- There is an overhead associated with using multiple threads because coordinating the multiple threads requires some management operations which cost some of the computational performance. This is particular visible if more threads than the number of cores is employed.
- Assume you are parallelizing the inner product of two long vectors using two threads. Now each thread will have to move data from main memory to CPU. Since the amount data that can be moved from main memory and to the CPUs is limited then data movement easily becomes the bottleneck. This will limit the potential speedup.
- For many operations such as matrix multiplication then the sequential version runs relatively faster the larger the matrices are. Now if matrix multiplication is parallelized then one big matrix multiplication is replaced by several small ones leading to a loss of efficiency compared to the sequential one. Hence, a linear speedup is not archived.

• Some recent CPUs may boost the clock frequency if the CPU is not loaded too heavily. This is likely to be the case if only one thread is employed. See Intel's explanation for details. This will of course offset some of the benefits of using multiple threads.

To summarize obtaining a linear speedup when using multiple threads is nearly impossible. In fact in many cases it is not possible to obtain any speedup if the job to be parallelized is small.

# 3.10 Why does MOSEK give slightly different answers on different machines/OS/...?

This is because using different number of threads, different operating system, different compiler etc. lead to arithmetic operations being executed in different order, leading to different rounding errors and in consequence a different solution. For instance, the associative law (a+b)+c=a+(b+c) does not always hold in floating-point arithmetic, so the order in which the computations are performed affects the result. This is known as *floating point indeterminism*. These differences should be miniscule, otherwise it may be a sign that the problem is ill-posed. However, differences of order 1e-8 in the solution or objective are not a surprise.

MOSEK is run-to-run deterministic only under the following conditions:

- exactly the same problem is being solved,
- it is run on the same machine,
- exactly the same parameter settings are used,
- no time limits are specified.

Typical causes of apparent non-determinism include:

- the tasks are not 100% identical, for example constraints or variables appear in different order,
- data entered into the task is not always the same. For example some numerical routines in numpy, such as singular value decomposition, are not fully deterministic.
- different number of threads is used.
- some parameter was changed.
- the task was run on a different machine.

### 3.11 Why does the solution slightly violate constraints?

It is completely expected that the solution will violate the constraints by a small amount such as  $10^{-8}$ . This is the result of performing computations in floating-point arithmetic. It is almost impossible, for instance, that a non-trivial linear equality constraint will be satisfied exactly in floating point numbers when a non-trivial solution is plugged in. The same holds for other types of constraints, for example a variable with bound  $x \ge 0$  can well be returned as  $-10^{-8}$  in the solution. If required, it is the user's responsibility to clean up the solution from such values. See also Modeling Cookbook for an example.

The solution summary contains the amount of violations.

Of course very large violations may indicate an issue with the solution or numerical issues in the problem formulation.

#### 3.12 Is the simplex optimizer in MOSEK parallelized?

The simplex optimizers in MOSEK are not parallelized and hence cannot exploit multiple threads. The iterations in the simplex algorithm very serial in nature, and each iteration performs so little work that they cannot efficiently be parallelized. To our knowledge, high-performance large scale parallel simplex is currently unavailable.

### 3.13 Is the mixed integer optimizer parallelized in MOSEK?

Yes, the branch-and-bound algorithm is parallelized.

#### 3.14 How do I model absolute value?

You can model the constraint

 $t \ge |x|$ 

with

$$t \ge x, \ t \ge -x.$$

If you really need to model the exact equality t = |x| or inequality  $t \le |x|$  then integer variables are required - this constraint is not convex. In this case see the Modeling Cookbook.

### 3.15 Why is my SDP/LMI slow or running out of memory?

One of the key factors in the time and memory complexity of solving an SDP with MOSEK is the *number* of constraint rows which contain semidefinite terms (in fact complexity depends on it quadratically). Therefore one should as much as possible try to reduce the number of constraints involving symmetric matrix variables. In particular consider whether the primal or dual variant is better in this respect.

matrix variables. In particular consider whether the primal or dual variant is better in this respect. The most prominent situation is a sparse n-dimensional LMI:  $A_0 + \sum_{i=1}^k x_i A_i \succeq 0$ . The direct representation in MOSEK will be

$$A_0 + \sum_{i=1}^k x_i A_i - \overline{X} = 0, \quad \overline{X} \succeq 0$$

with n(n+1)/2 equality constraints, one per each entry coordinate  $(k,\ell)$ ,  $0 \le \ell \le k < n$ . (In some APIs one can write the problem indirectly and hide the semidefinite variable  $\overline{X}$ , but it will still appear internally; for a sparse LMI most of these constraints will just say  $\overline{X}_{k,\ell} = 0$ ). On the other hand the dual of this LMI will have only k constraints of the form

$$\langle A_i, \overline{S} \rangle = c_i, \quad i = 1, \dots, k, \quad \overline{S} \succeq 0,$$

which is typically orders of magnitude better. Therefore one should always input a sparse LMI in its dual form. Already for moderate sizes, like  $n \approx 200$  this can mean the difference between not being able to solve the problem at all, and solving it in a few seconds.

You can read more in the Modeling Cookbook and this google groups thread.

### License Management

See also the Licensing FAQ where you will find more technical questions about license setup.

### 4.1 I have a problem setting up a floating license server.

See Licensing FAQ for a list of typical problems with solutions.

### 4.2 My license file says VER=8.0. Can I use version 8.1?

Yes. Only the major version number matters.

# 4.3 The Optimization Toolbox for Matlab says license has expired although I downloaded a new one.

After you put the license file in the right place restart Matlab.

### 4.4 Do I want a floating license or a server (node-locked) license?

If you want to perform a moderate amount of optimizations, but they are spread over many machines, then you are more likely to use a floating license. If you are only going to run **MOSEK** on one machine, but you want unlimited number of simultaneous optimizations, then you are more likely to use a server license.

## 4.5 I have one floating license. How many processes/threads can I use?

With one floating license token, one process can use  $\mathbf{MOSEK}$  at a time.

# 4.6 Does the licensing software make some sort of a network connection to MOSEK to validate the license?

No. Never. All the license system needs is in the license file.

# 4.7 When I change hostid, can I first test the new license while still using the old one?

Of course. We understand that a switch requires some amount of testing, while the old license is still being used. When you are happy that the new setup works, you must disable the old license server.

## 4.8 The Imutil and Imgrd will not start on Linux: No such file or directory.

If you run a command from the licensing system and get this error:

```
user@hostname:~/path_to_mosek$ ./lmutil ./lmutil: No such file or directory
```

then most likely the Standard Base (LSB) package version 3 or newer is not installed on your system. On Ubuntu the latest version of LSB can be installed with the command apt-get install lsb. On Debian, RHEL 9 and other platforms without lsb you can try creating a link:

```
ln -s /lib64/ld-linux-x86-64.so.2 /lib64/ld-lsb-x86-64.so.3
```

We are expecting a future release of the licensing package to be independent of lsb.

#### 4.9 Can a MOSEK license be used under Citrix?

This is not a case that we test for, but MOSEK employs a floating license scheme by default and that works under Citrix.

### 4.10 How do I do advanced configuration of the license system?

See the FLEXnet license administration guide.

## 4.11 Is it possible to reserve a number licenses to particular group of users or hosts?

Yes it is. To reserve a certain number license features for a particular user or IP address, you must create an additional options file and use the RESERVE option. For details see the licensing guide. For example, to reserve one PTS token for user username make an options file res.opt with content

```
RESERVE 1 PTS USER username
```

and add the following to your license file:

VENDOR MOSEKLM OPTIONS=res.opt

# 4.12 Is it possible to use MOSEK with a floating license on a machine detached from the LAN(WAN)?

Yes. It is possible to use the lmborrow functionality. See the licensing guide.

### 4.13 How many license token servers should I have?

All MOSEK licenses are floating. That means if you install *one* license on *one* computer the computer can act as a token server for itself. In reality it will often be easier and more economical to use few shared token servers rather than one per MOSEK installation. Each token server would require at least one license, and often this would mean that each license is free most of the time. A best practice is to employ one or two token servers for each site, where 2 token servers are employed if licenses for development and production should be kept separate.

### 4.14 Is it possible to host a token server in the cloud?

It is definitely possible, although some specific steps must be performed. Please see the licensing guide for details.

## 4.15 Can I use the same personal academic license on more than machine?

Yes, as long as it does not violate other license terms, i.e. it is your personal academic/research/educational use.

### Miscellanea

# 5.1 Where is the user manual, API reference, PDF versions, examples?

- $\bullet \ \, \text{The user manuals for all interfaces are available online at $http://www.mosek.com/documentation}. \\$
- All manuals have a PDF version which can be accessed from the corresponding HTML page (look for *Download PDF* in the left menu).
- PDF manuals are also contained in the distribution (directory docs).
- All example files are contained in the distribution package.
- Each manual contains a detailed API reference as the last few sections.

### 5.2 How do I cite MOSEK in an academic publication?

The preferred way to cite MOSEK is to use a BibTex entry as

```
@manual{mosek,
   author = "MOSEK ApS",
   title = "XXX",
   year = 2024,
   url = "YYY"
}
```

where YYY is the link to the relevant manual of the specific API used, and XXX is the title of the manual main page. For instance, if you were using the Optimization Toolbox for MATLAB then you could cite it as:

```
@manual{mosek,
   author = "MOSEK ApS",
   title = "The MOSEK optimization toolbox for MATLAB manual. Version 10.1.",
   year = 2024,
   url = "http://docs.mosek.com/latest/toolbox/index.html"
}
```

The same applies for all other material we provide on the web site.